## Compte rendu de réunion **[CLIO](http://www.orbi.infini.fr/)** Jeudi 10 octobre 2019 (9h30-12h00) Centre social & culturel **[Les Amarres](http://lesamarres.centres-sociaux.fr/)** – Keredern – Brest**[1](#page-0-0)**

13 membres présents - Excusés : Yves Le Hir, Yvonne Marolleau, Marie Jo Le Cam, Pierre Simon, Véronique Le Meur

## **Ordre du jour**

- **Tour de table des absents de la semaine dernière**
- **Mise à jour des accès au site Orbi**
- **Correction du quiz**
- **Test de la liste de diffusion Clio**
- **Mise en place d'ateliers**

**Et démarrage du thème « la messagerie »**

#### **1. Suite aux absences du 3 octobre**

Présentation de Gérard Rolland, Eugène David, Jean Yves Quintin et Marie Josee Graton

Leurs principales attentes : lieux d'échange d'information, éventuellement en ateliers pour des thématiques particulières ; souhait de découvrir ou de maintenir leur compétence en informatique.

[Le trombinoscope](http://www.orbi.infini.fr/spip.php?page=trombinoscope) , présentation des membres et de leurs attentes, est à compléter. Lors de la prochaine réunion (17 octobre 2019), les photographies des participant.e.s pourront être réalisées par le photographe de l'ORB (Jacques Querrien).

Le programme du trimestre a été rappelé**.** Mais comme il évolue régulièrement, vous êtes conviés à consulter sa version à jour. *Par exemple, depuis la réunion, la visite de La Recyclerie a été calée au 28 novembre*

L'accès au site Orbi a été validé pour l'ensemble des membres. Reste à faire une mise à jour des mots de passe (la semaine prochaine?) afin de les rendre plus surs

## **2. Correction du quiz**

Rappel : un test de connaissance informatique a été effectué la semaine dernière.

Les résultats ont été donnés en réunion de ce jour (cf. **ANNEXE 1**)

<span id="page-0-0"></span><sup>1</sup>

*Pour info :*

*Le site « étudiant du monde » contient de nombreux quizz. Tous les quizz (ALL) sont indiqués sur la page internet suivante <http://www.studentsoftheworld.info/games/quizz.php?Txt=knowledge>*

*L'onglet INFORMATIQUE (Computeur science) permet, par son QUIZZ CREATOR, de tester ses connaissances ou de créer son propre quizz soi-même <http://www.studentsoftheworld.info/games/quizz.php?Sujet=inf>*

*L'exercice choisi sur l'informatique, créé le 26-12-2009 comprend 20 questions, et a pour titre « Testez vos connaissances en informatique - niveau débutant (cm2 - 6e) » [http://www.studentsoftheworld.info/games/quiz\\_f.php?REF=1](http://www.studentsoftheworld.info/games/quiz_f.php?REF=1)*

## **3. Liste de diffusion Orbi**

Pour faciliter les échanges au sein du CLIO, une adresse de messagerie commune à l'ensemble des participants CLIO a été créée spécifiquement pour ce groupe. Adresse mail : orbi@listes.infini.fr.

Les messages envoyés sont filtrés par Alain Laponche, qui joue le rôle de médiateur pour décider d'accepter ou de refuser la diffusion des messages (en particulier, blocage si le message ne provient pas de notre groupe).

En cours de séance, des messages ont été émis sur cette adresse, mais un seul - celui envoyé par Gérard - a été diffusé. Il sera exploité pendant la présentation de la messagerie le 17.

Le site web de CLIO, tout comme la liste de diffusion ci-dessus, est hébergé sur le réseau internet par la société d'hébergement INFINI (INTernet FINIstère) dont le site internet est [www.infini.fr](http://www.infini.fr/)

## **4. Prévisionnel des « Ateliers » :**

Groupe de Travail « gestion d'association »

Gérard souhaite un travail sur la « gestion d'association » (gestion des adhérent.e.s, des paiements, des échanges, ...). Un groupe de travail est formé autour de Gérard avec Patrick, Dominique et Alain

• Groupe de Travail sur Apple « MAC ».

Les inscrit.e.s sont : Marie-Jo, Patrick, Michel LS, Jean-Yves, Marie Josee

Groupe de Travail « Géocaching »

Jean fera au préalable une présentation pour informer sur le sujet

## **5. Divers**

#### **5.1. Exercices de recherche de sujets d'actualité :**

Vous êtes tous invités à faire un exercice de recherche de sujets d'actualité sur le numérique. Il faut entre 2 séances CLIO trouver une information sur Internet et en relever l'adresse web.

Par un copier / coller, vous la reportez sur un PAD, espace commun disponible sur Internet. En l'occurrence chez Infini. Son adresse (rappelée en bas de page « Support réunion ») est <https://lite1.infini.fr/p/CLIO-ACTUALITES>

Suivre les indications. On élira le meilleur sujet et on l'approfondira la semaine suivante. Cet exercice servira aussi d'introduction à l'usage de « pad ».

#### **5.2 Un sujet humoristique**

Image, blague, etc … sur le monde numérique. Il servira à alimenter une page Humour sur notre site. Envoyer proposition par mail à Alain (ou à « *[orbi@listes.infini.fr?](mailto:orbi@listes.infini.fr)*). Sera également soumis à un vote Clio.

#### **5.3 Activité ORB hors CLIO**

En fin de réunion, Jean Kermarrec donne une information : le 17 février 2019, rendez-vous devant la mairie des 4 moulins à 14h30 pour les personnes intéressées par une visite guidée de Kerbonne et de l'ancien bourg des 4 moulins, encadrée par Alain Laponche

#### **6 « LA MESSAGERIE »**

Début de la présentation de la messagerie, une des plus anciennes – et la plus connue - des applications Internet. Mais aussi une des plus complexes, car mettant au minimum 4 ordinateurs en jeu.

S'inspire sur beaucoup de points de la distribution du courrier postal

# **Exposé d'Alain Laponche sur la MESSAGERIE**

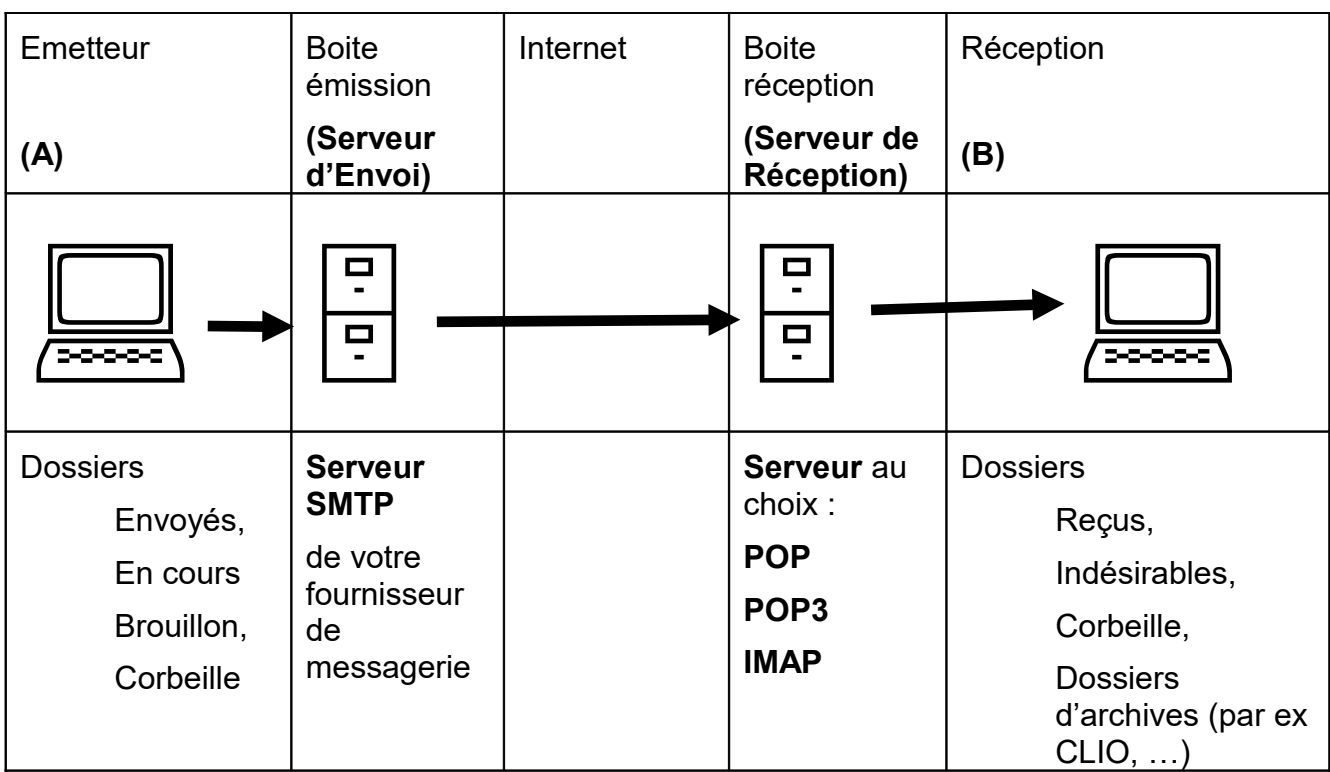

**SMTP** (Simple Mail Transfert Protocol) = protocole simple de transfert de courrier **POP** (post Office Protocol) = protocole de bureau de poste. Permet de récupérer les courriers sur le serveur ; puis les courriers disparaissent du serveur.

**IMAP** (Internet Message Access Protocole) = protocole de messagerie qui permet à un utilisateur de lire et manipuler les messages sur un serveur de messagerie sans obligatoirement les archiver sur son ordinateur

**POP 3** Version évoluée de POP3

#### **Attention aux risques (message frauduleux)**

Un message reçu est de la forme « …@fournisseur.domaine ». Par exemple «  $\ldots$  @gmail.com » ou « @orange.fr ».

Mais faire attention à l'aspect de l'écriture :

Si par exemple l'adresse suivante « …@o-range.fr » apparait en expéditeur, il s'agit d'une arnaque, car il n'y a jamais de « - » dans le fournisseur d'accès « orange » ! Quelque fois il est possible de recevoir des messages d'expéditeur dont l'adresse est correcte, mais la lecture du texte ne correspond pas à son style d'écriture. Ce cas peut correspondre à un piratage de l'adresse connue par un fraudeur.

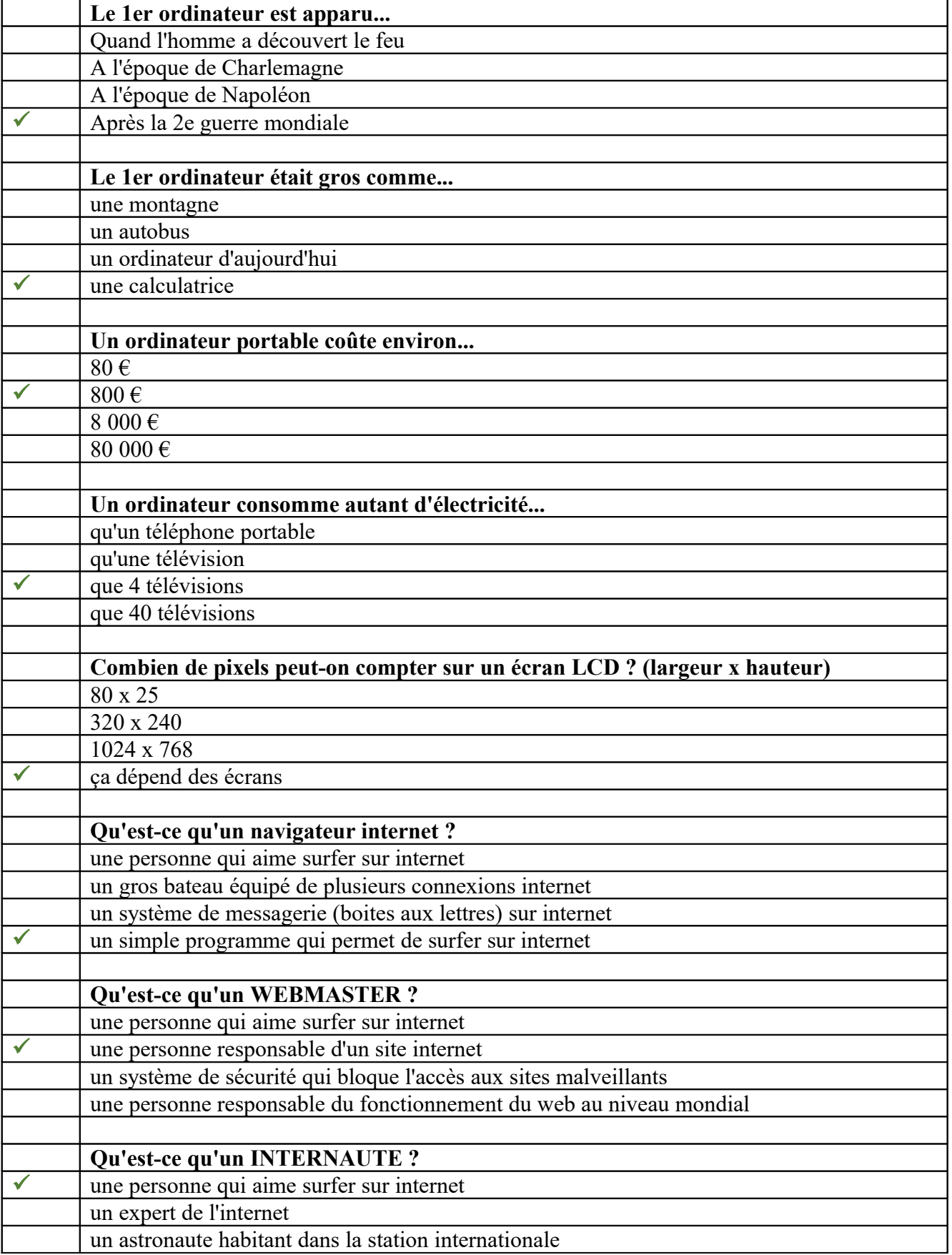

## **ANNEXE 1 : Résultat de l'exercice de connaissance du 3 octobre 2019**

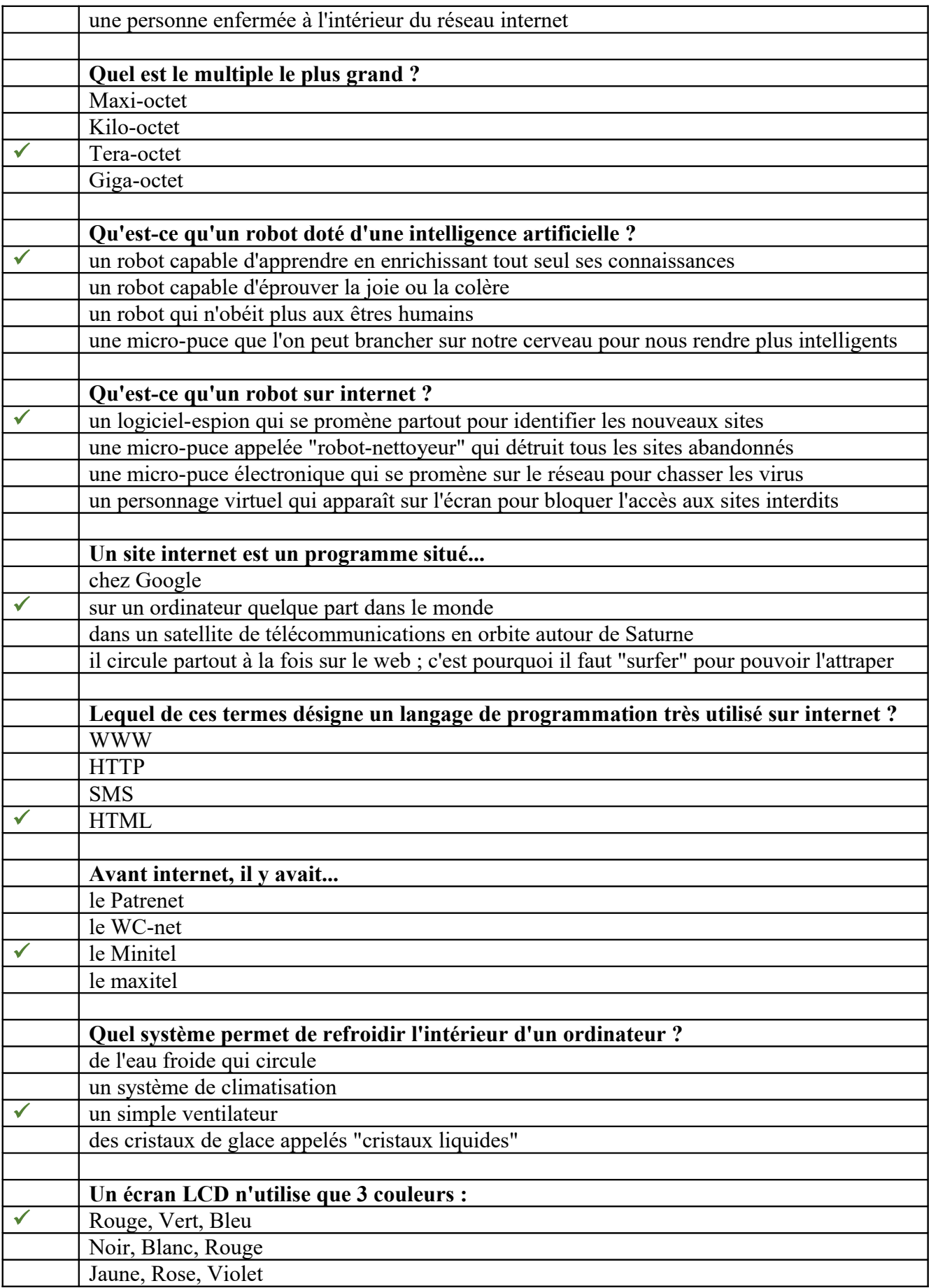

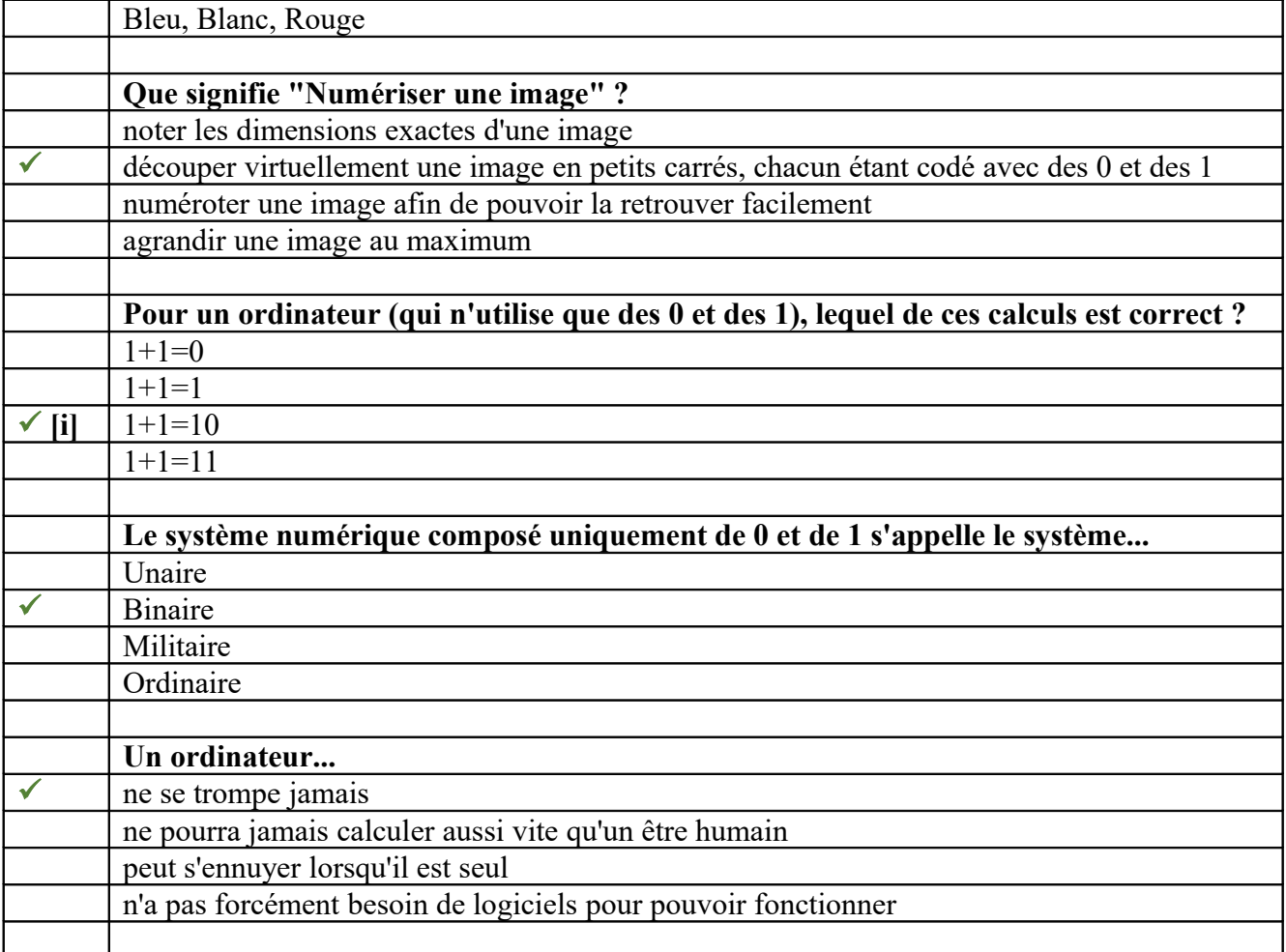

**[i]** Lors de cette présentation des résultats, Patrick Bru a fait une démonstration du calcul binaire utilisant l'algèbre de Boole<sup>[2](#page-6-0)</sup>.

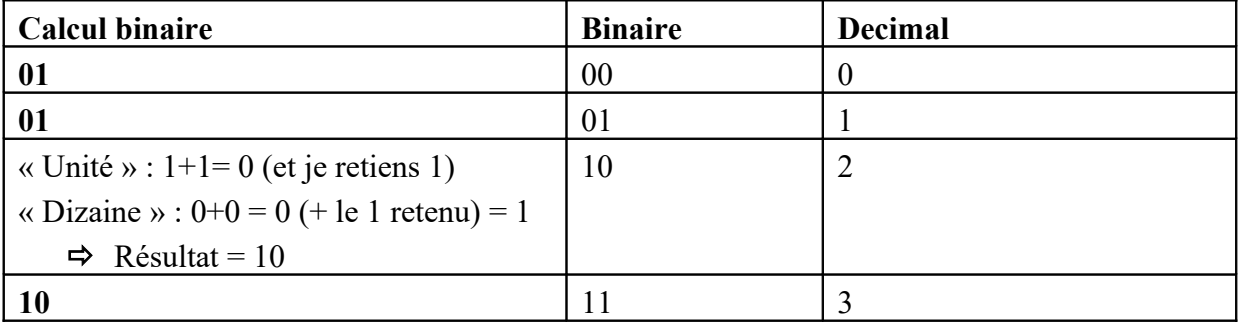

<span id="page-6-0"></span><sup>&</sup>lt;sup>2</sup> Georges Boole (1815-1864) est un mathématicien britannique, qui a inventé ces algèbres. Le plus simple, utilisant 0 (=faux) et 1 (=vrai) est décrit sur <u>http://lig-membres.imag.fr/sicard/crALM/cours%202%20Boole.pdf</u>